## PËRMBAJTJA

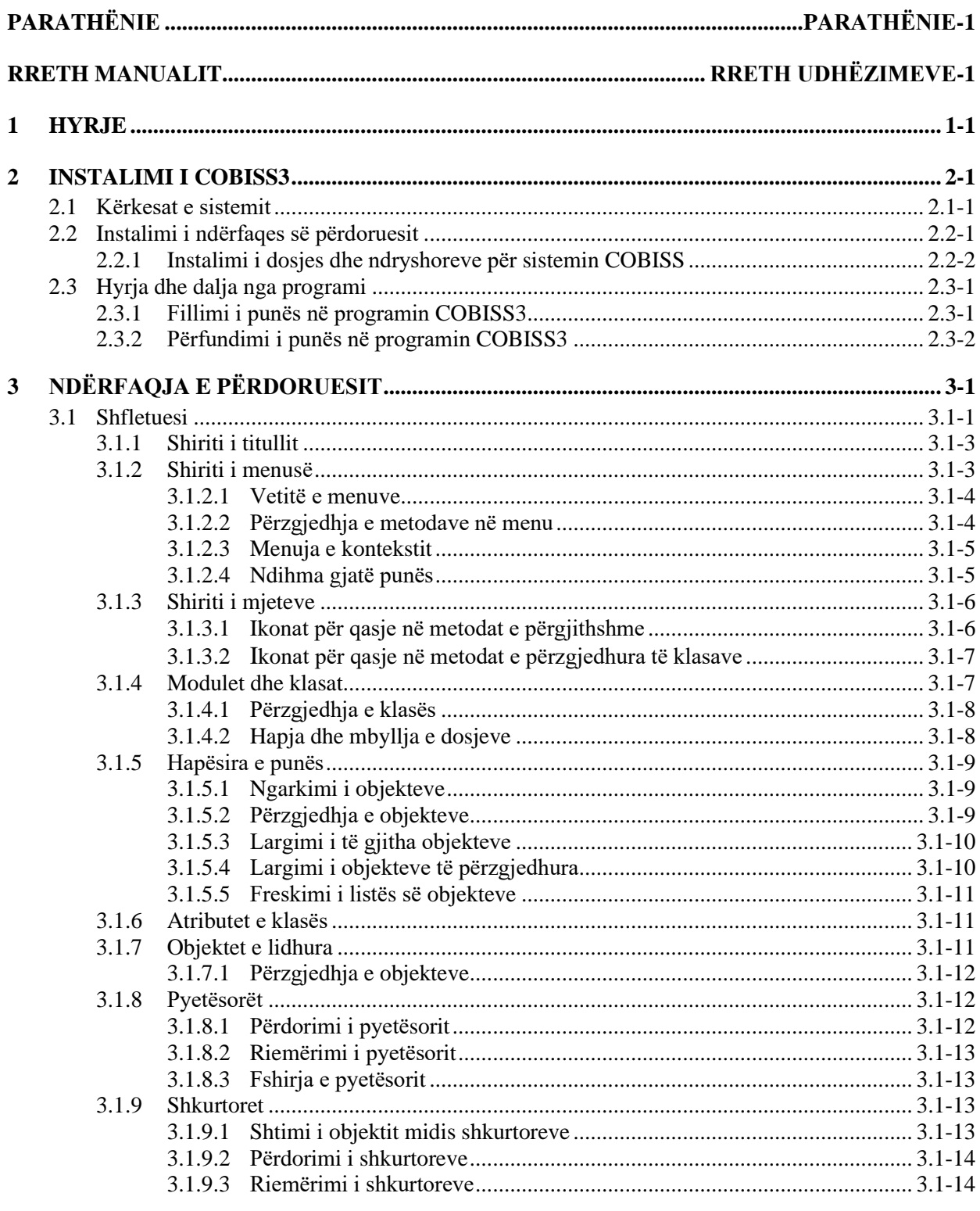

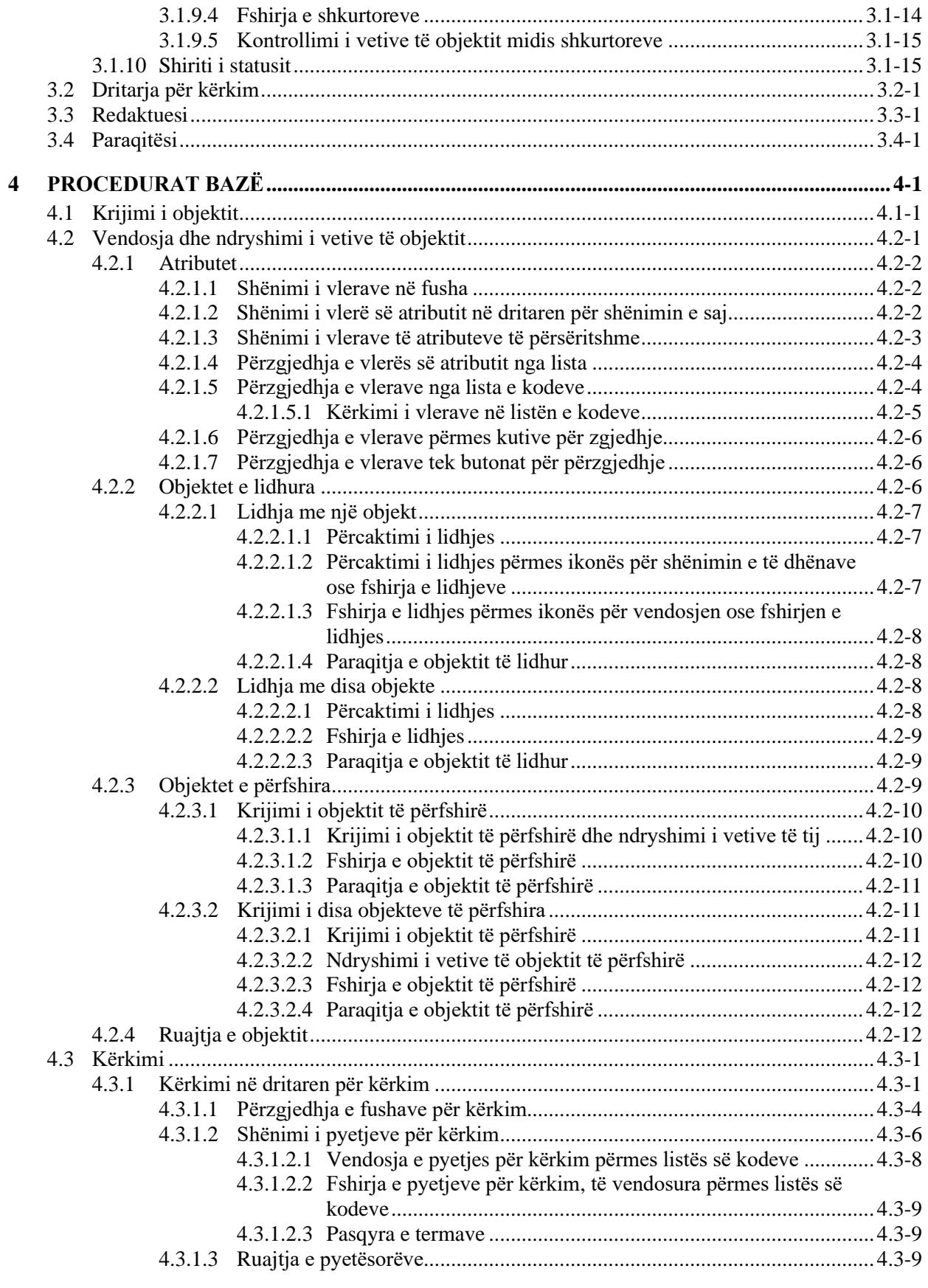

PËRMBAJTJA-2 © IZUM, shkurt 2021, përkthimi në gjuhën shqipe: mars 2021

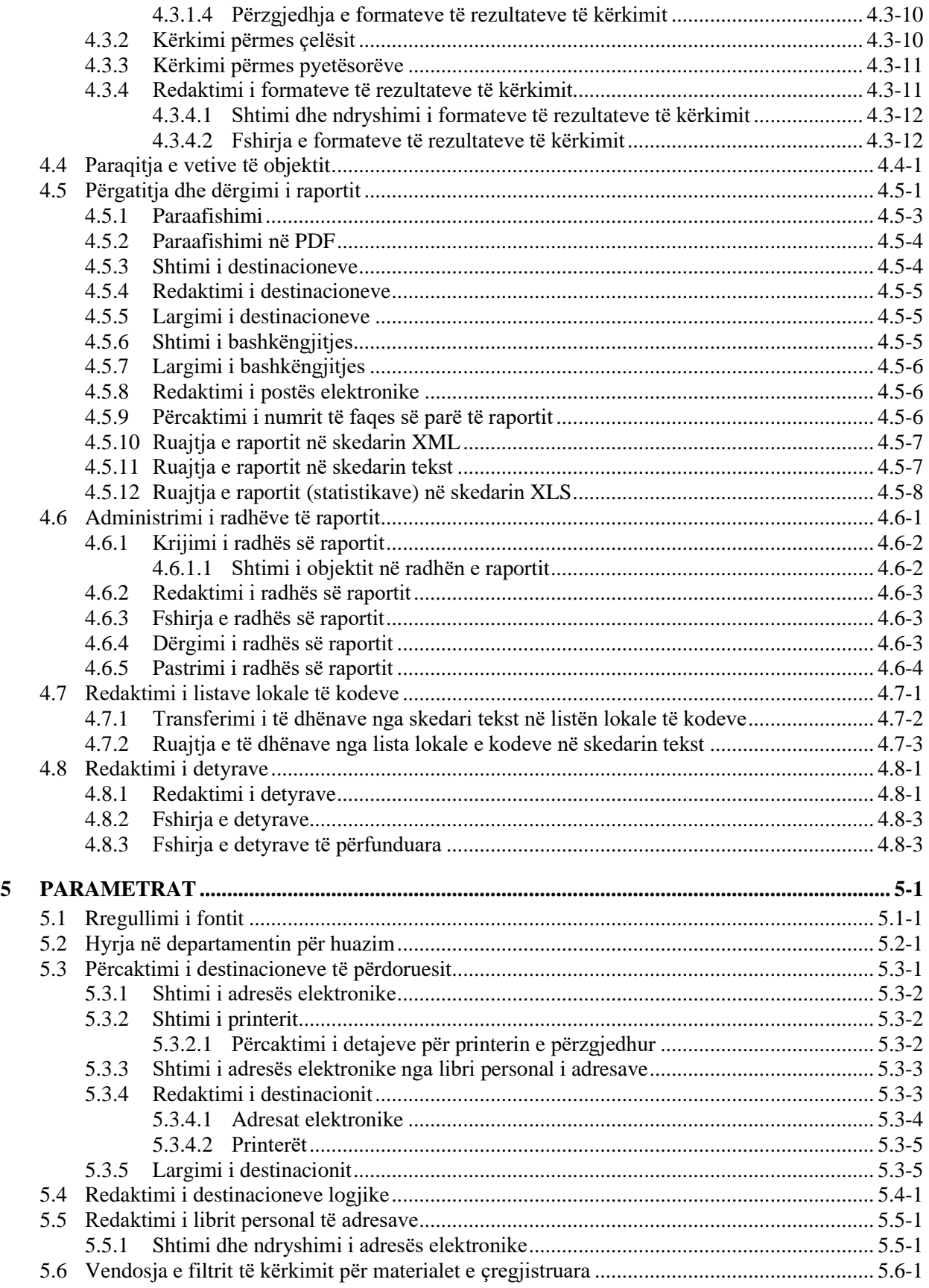

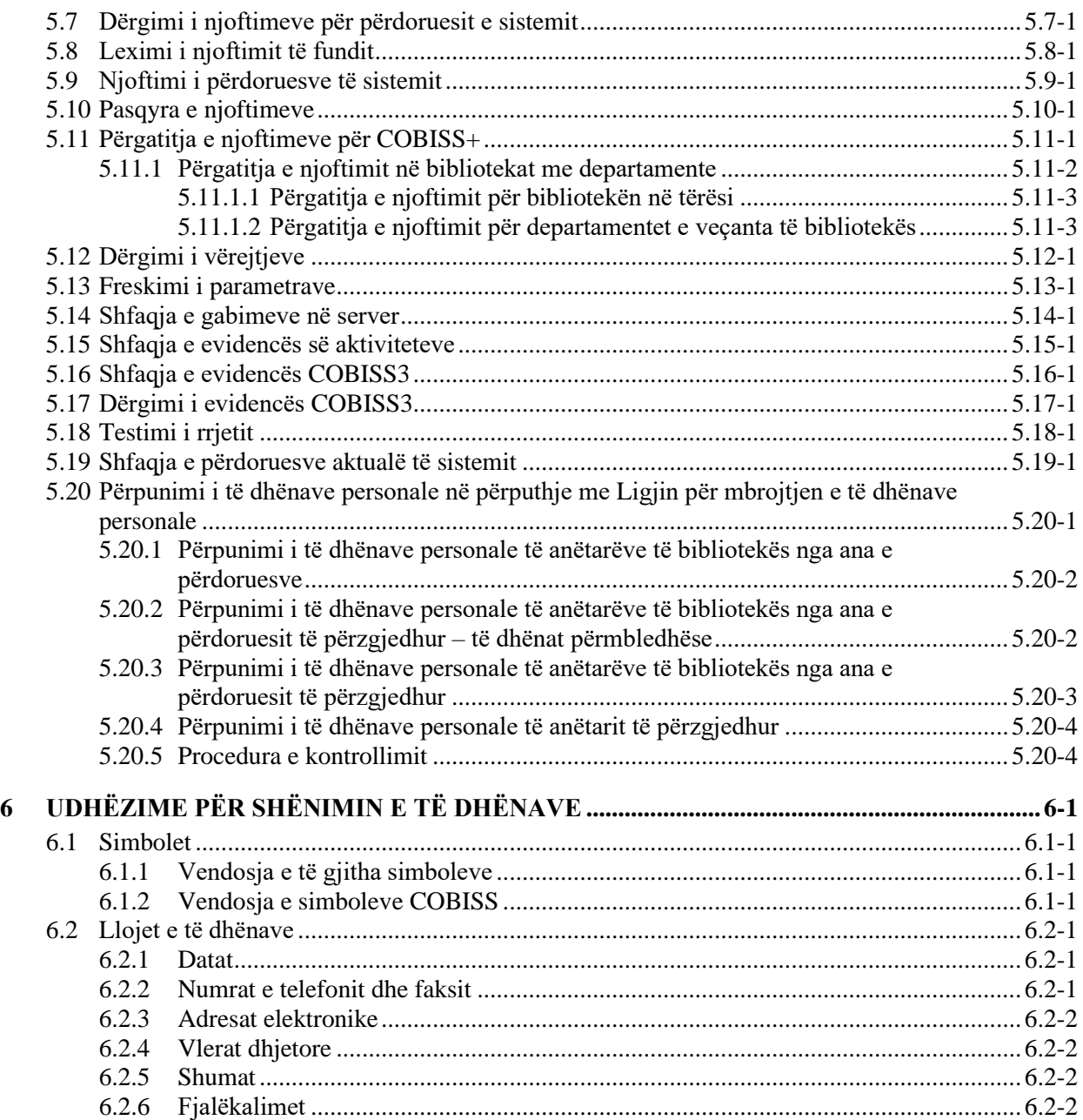

## **Shtojcat**

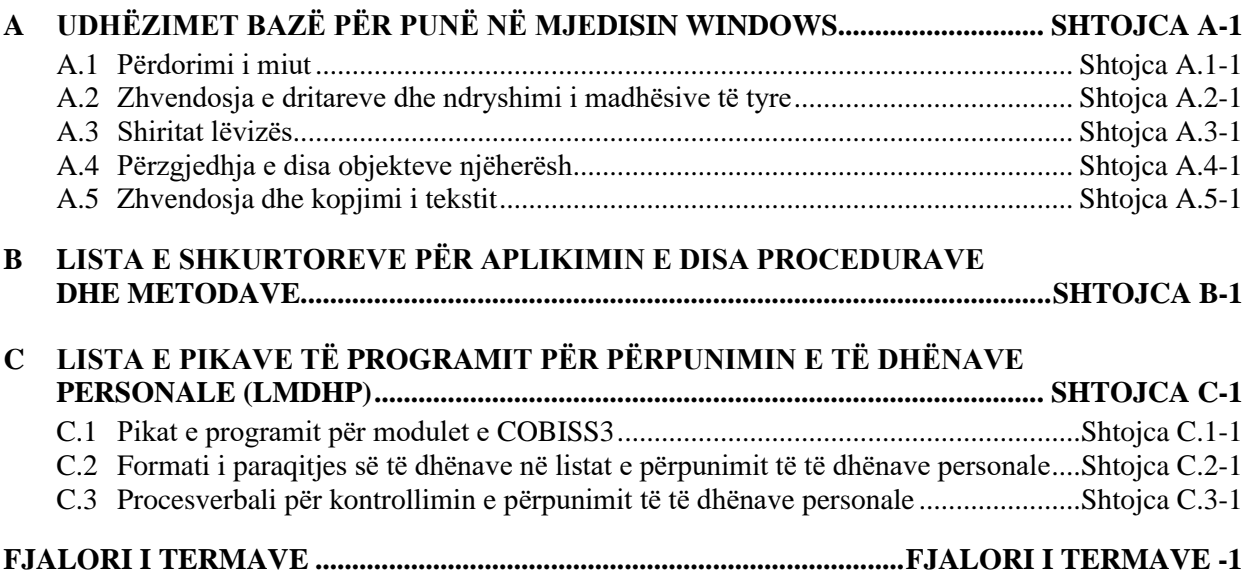

## **FIGURAT**

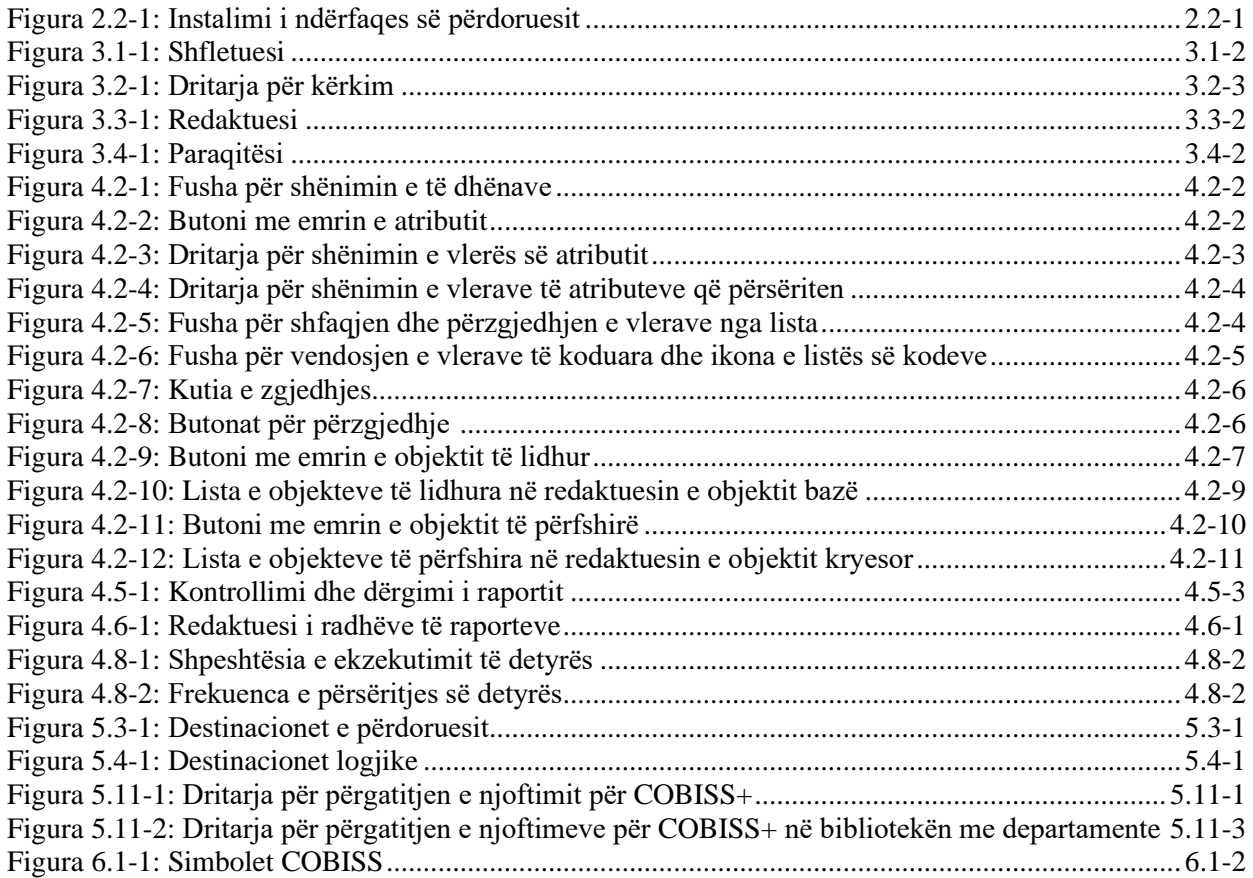

## **TABELAT**

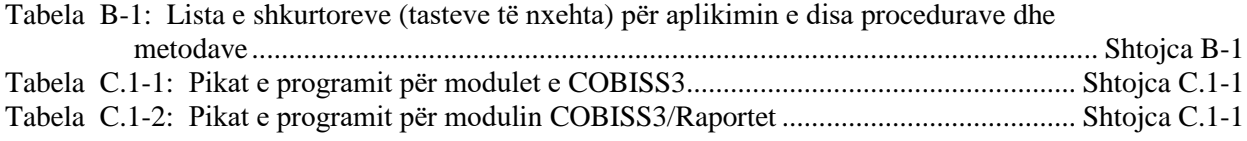